## 雲林縣稅務局 印花稅繳款標準作業流程圖

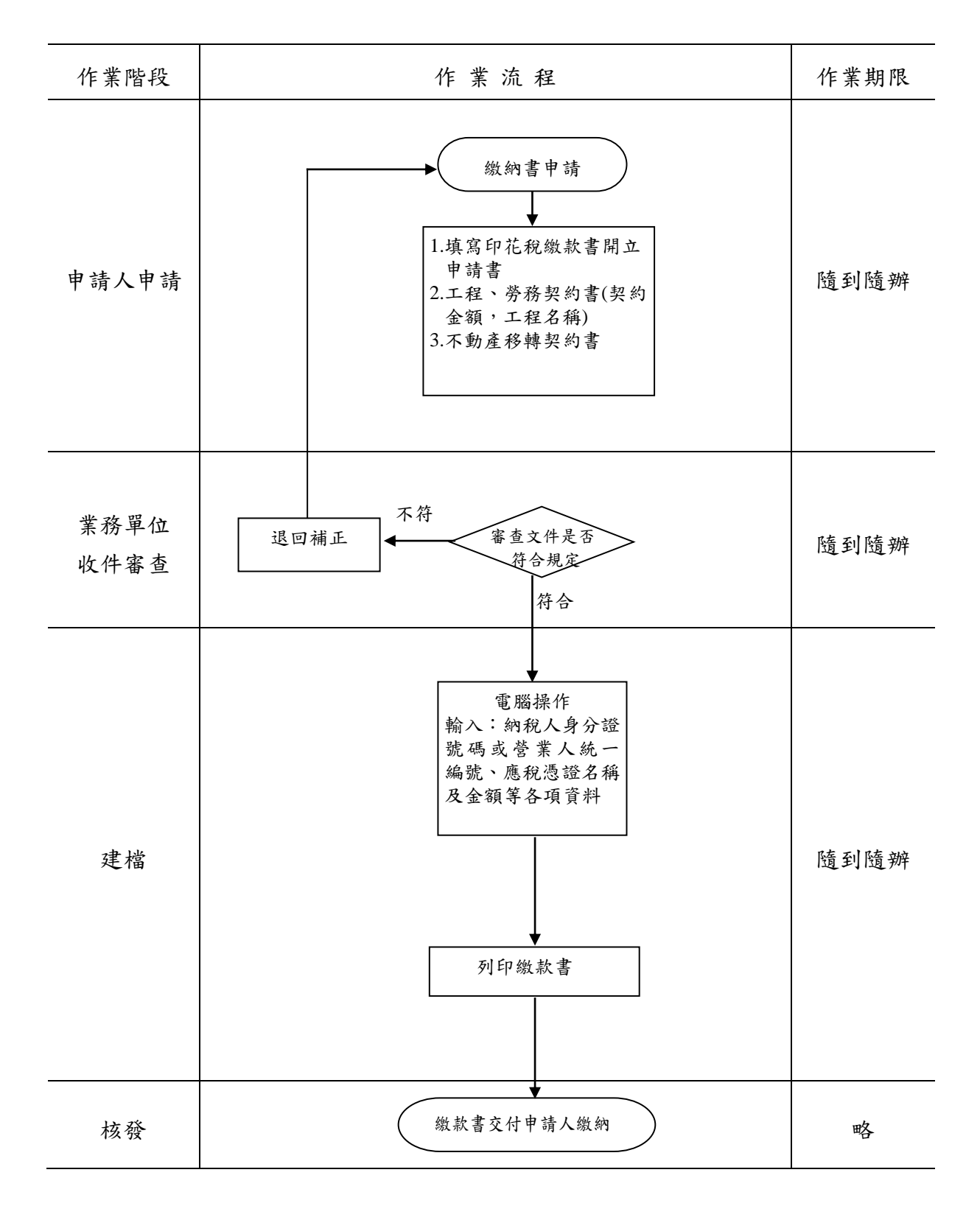